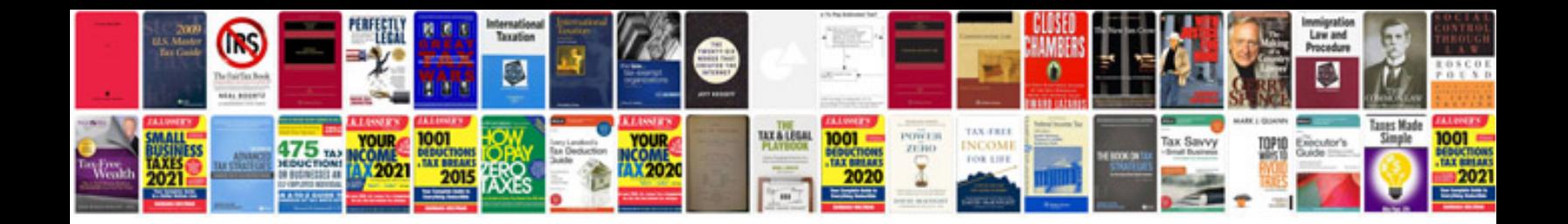

Dd form 1594 fillable

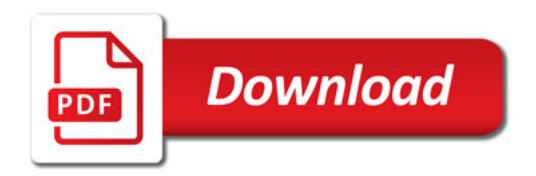

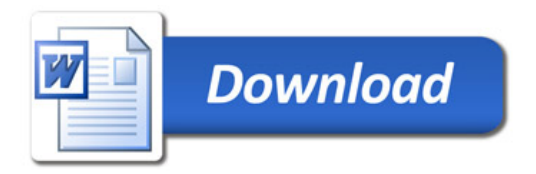